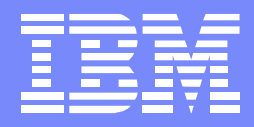

IBM Systems Group

#### P15 - Microsoft .NET Integration with DB2 UDB for iSeries

Jarek Miszczyk PartnerWorld for Developers, Rochester Special thanks extended to Brent Nelson, Rochester Development

> **eServer iSeries ASEAN Tech Summit November 2003**

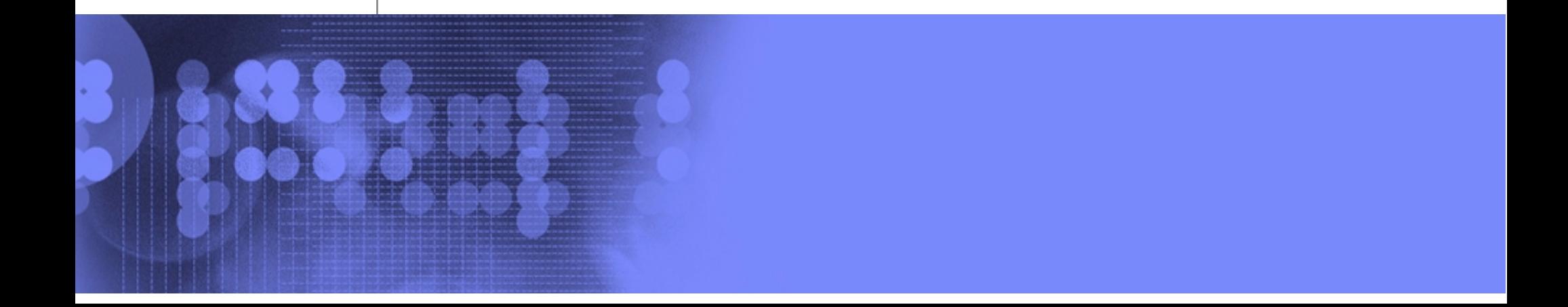

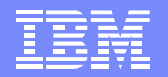

#### .NET Architecture and Data Access

- **NET is the latest Microsoft environment for running code** ▶ code runs inside .NET execution runtime
	- **NET** runtime provides memory management, garbage collection, versioning, etc.

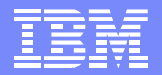

## .NET Glossary

**NET** framework

- ▶ Underlying plumbing for .NET applications
- ► Common Language Runtime (CLR)
- ▶ Unified set of class libraries
- CLR
	- ▶ Language integration, security handling, memory/ thread/process management, exception handling,
- **Managed code** 
	- code that is compiled into a .NET assembly that can be executed in the context of .NET's CLR.
- ADO.NET
	- ▶ .NET classes enabling access to databases
- **ASP.NET** 
	- ▶ NET classes to support development of Web-based applications and Web services

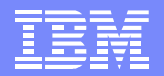

#### Common Language Runtime (CLR)

- Similar to Java Virtual Machine (JVM)
- Object activation, security, code execution, and garbage collection
- Contains JIT for just-in-time compilation
- Available for Windows 98 and newer
- Shipped with Windows 2003 Server
- 64-bit version not yet available
- CLI Subset of CLR submitted to ECMA

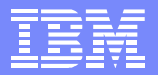

#### .NET Framework Components

IBM eServer

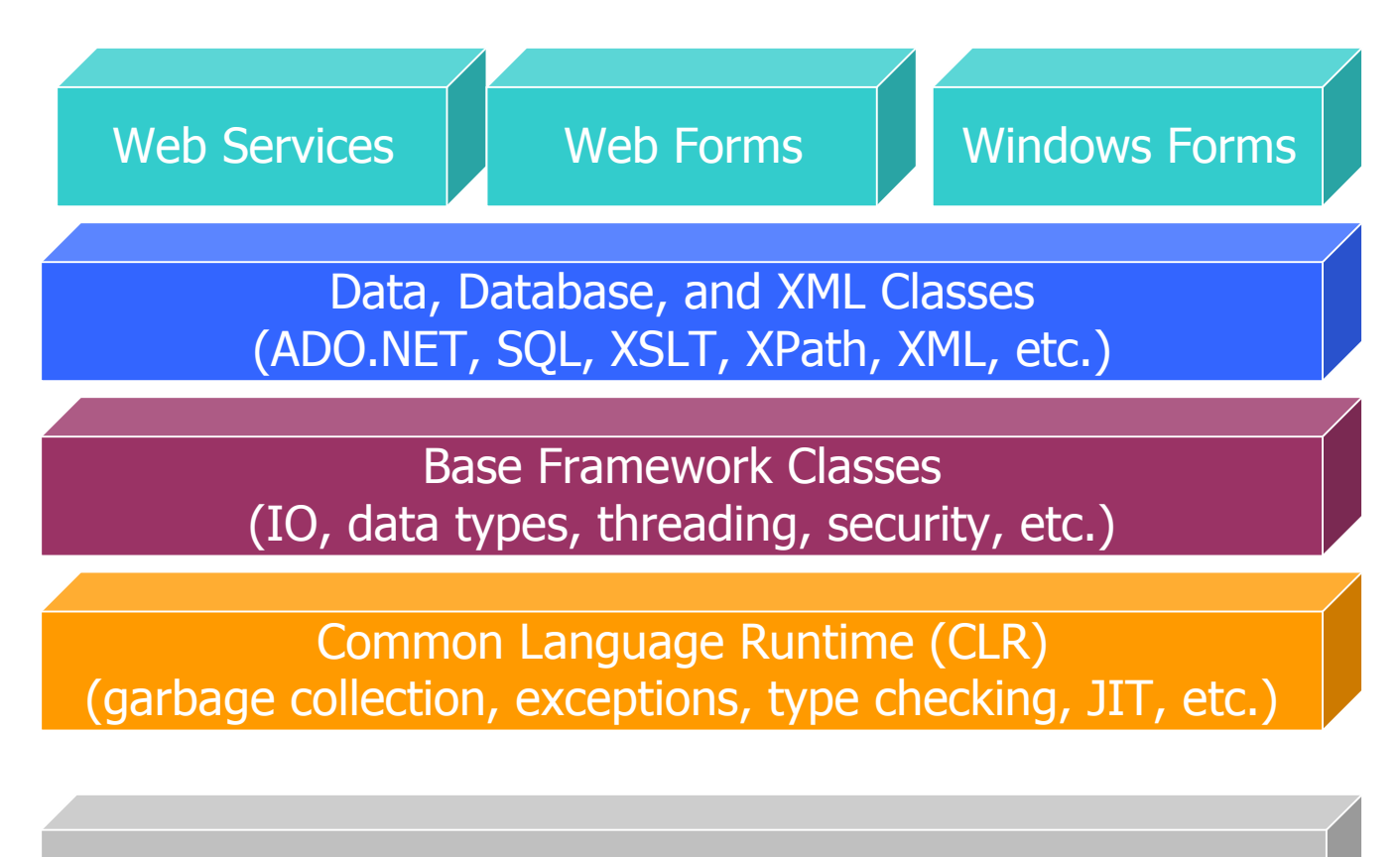

Operating System

## .NET versus J2EE

Multiple languages (>25?)

- Easily call existing native code/components
- 1 IL
- 1 platform today (Windows)
- Dynamic web: ASP.NET
- Database access: ADO.NET
- 1 language
- JNI/System calls for native components
- 1 IL
- Multiple platforms (JVM)
- Dynamic web: JSPs
- Database access: JDBC SQL/J

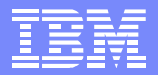

## What is ADO.NET

- An evolutionary improvement to Microsoft ActiveX<sup>®</sup> Data Objects (ADO) programming interface
- Set of classes that .NET applications can use to access data on a database
- Built for "disconnected" record sets
- Data provider is used for connecting to a database, executing commands, and retrieving results
	- ▶ Database provider specific (DB2, SQL Server, Oracle, etc.)
	- **Providers implement vague interfaces in System.Data** (IDbConnection, etc.)
- MS Ships SQL Server, Oracle (with 1.1 Framework), and OleDb and ODBC bridge providers

## ADO.NET Object Model

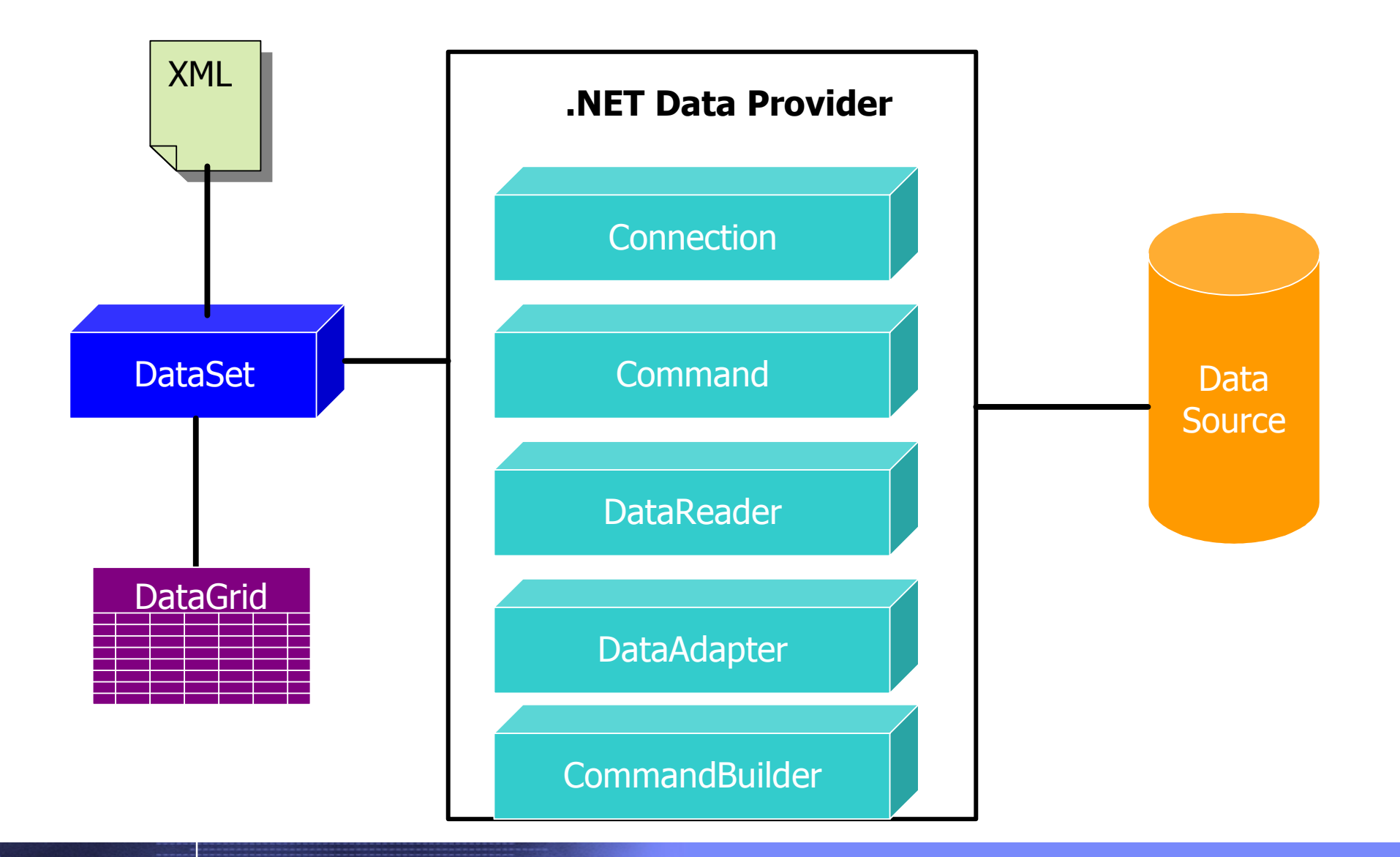

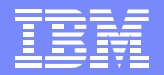

#### The .NET Provider Classes

- Connection for example, OleDbConnection
	- ▶ Transaction for example, OleDbTransaction
	- ▶ Exception for example, OleDbException
	- ▶ Error for example, OleDbError
- Command for example, OleDbCommand
	- ▶ Parameter for example, OleDbParameter
- DataReader for example, OleDbDataReader
- DataAdapter for example, OleDbDataAdapter

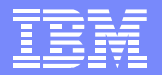

## Providers contained in .NET Framework v1.1

■ SQL Server

- System.Data.SqlClient
- **Oracle** 
	- System.Data.OracleClient
- **Bridge to ODBC drivers** 
	- System.Data.Odbc
- **Bridge to OLE DB providers** 
	- System.Data.OleDb

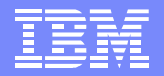

#### Providers to access DB2 UDB for iSeries

- **E.** iSeries Access .NET provider (Beta)
	- **Available as of October 31, 2003!**
- DB2 for .NET provider (Technology Preview)
	- ▶ managed .NET provider for DB2 LUW
	- ▶ IBM Data DB2

- ▶ iSeries officially supported with the latest Technology Preview
- **Microsoft.Data.Odbc bridge to iSeries Access**
- System.Data.OleDb bridge to iSeries Access

#### iSeries Access from .NET

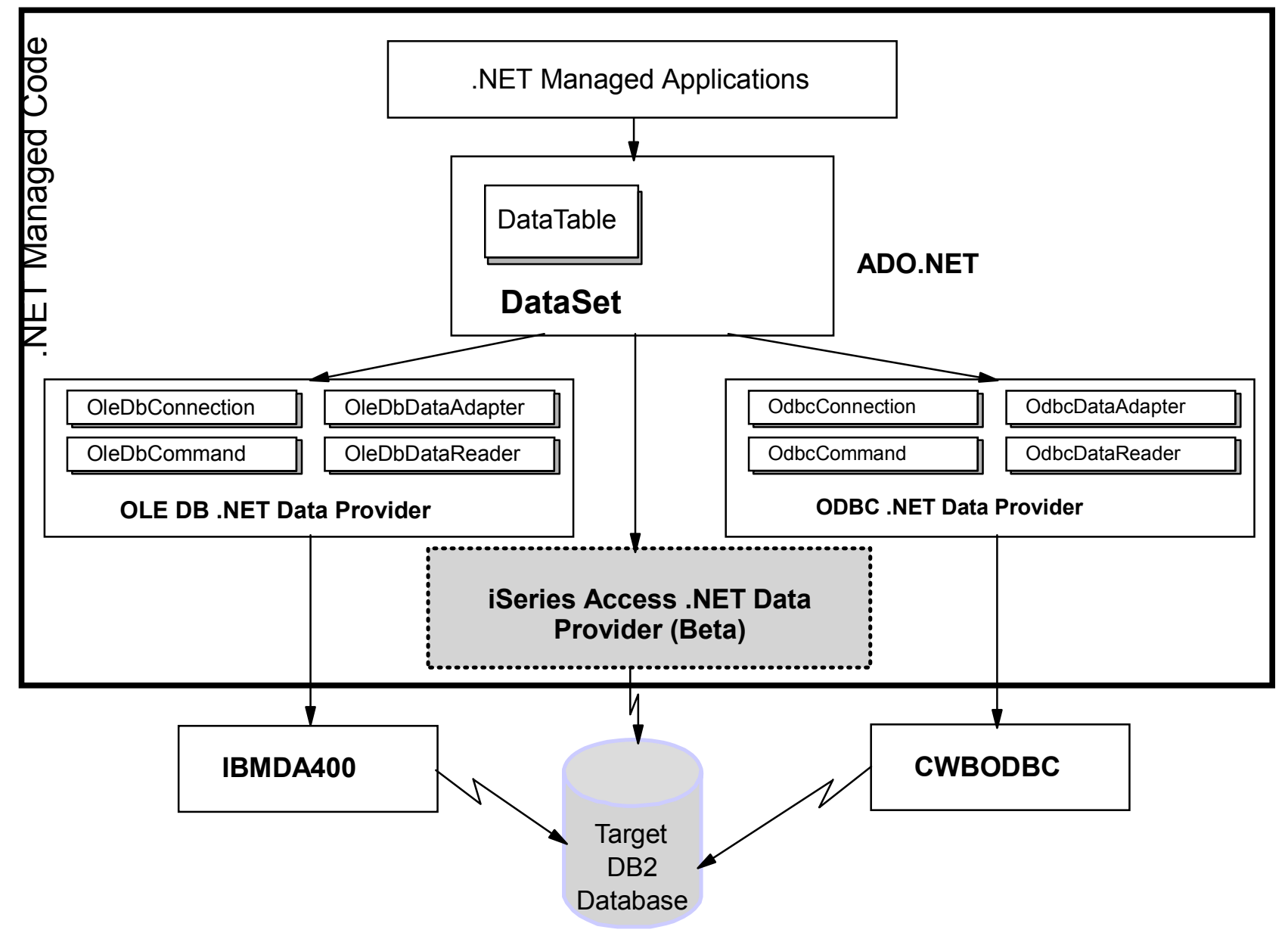

## ADO.NET in a Connected Scenario

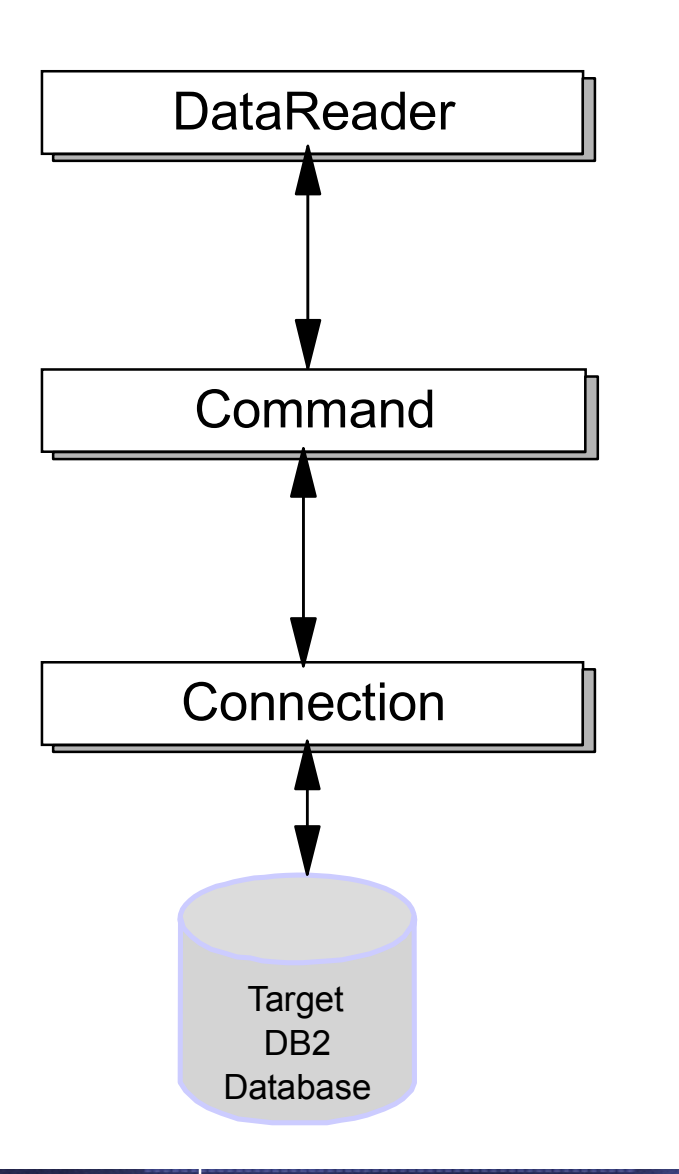

- Resources are held on the server as  $\blacksquare$ long as the connection is open
- The DataReader class provides  $\overline{\phantom{a}}$ forward-only, read-only access to data in a data source

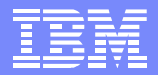

## Connection Object

- Connection string provides parameters required to establish a connection
	- Provider (OLE DB only)
	- ▶ Data Source
	- **Initial Catalog**
	- ▶ User ID/Password

IBM eServer

- Opening and closing connection explicitly
	- ▶ Open and Close methods on the Connection object
- Opening and closing connection implicitly
	- ▶ Data Adapters open and close connections automatically

#### **Example: Dim dbConn As OleDbConnection <sup>=</sup> New \_ OleDbConnection("Provider=IBMDA400.1;Data Source=FORUM01;" & \_ "User ID=db2user;Password=db2user;Default Collection=SAMPLEDB")**

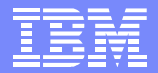

## Command Object

- A reference to a SQL statement or stored procedure
- **Properties**

- ▶ Connection, CommandType, CommandText, Parameters
- Methods
	- ► ExecuteScalar, ExecuteReader, ExecuteNonQuery

```
Example:
Dim catCMD As OleDbCommand = dbConn.CreateCommand()
catCMD.CommandText = "SELECT Name FROM staff"
dbConn.Open()
Dim myReader As OleDbDataReader = catCMD.ExecuteReader()
```
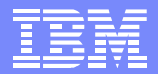

#### Cammand Parameters

IBM eServer

- **Parametrized SQL statements and stored procedures may require** parameters
	- ▶ Command object has a collection of Parameters
- Command parameter objects allow you to set and retrieve parameters associated with a command object
- **Properties** 
	- ▶ ParameterName, DbType, Size, Direction

#### **Example:**

```
Dim cmStaff As New System.Data.OleDb.OleDbCommand
Dim cniSeries As New System.Data.OleDb.OleDbConnection
Dim prmJob As New System.Data.OleDb.OleDbParameter("JOB", _
System.Data.OleDb.OleDbType.VarChar, 5, "JOB")
```

```
cmStaff.CommandText = "SELECT NAME FROM STAFF WHERE (JOB = ?)"
cmStaff.Connection = cniSeries
```

```
prmJob.Direction = System.Data.ParameterDirection.Input
cmStaff.Parameters.Add(prmJob)
```
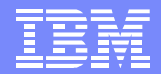

#### DataReader Object

- Read-only, forward-only, stream of rows
- **Properties**

IBM eServer

- $\blacktriangleright$  Item
	- gets the value of a column with a specific name or ordinal position
- Methods
	- **GetXxx methods** 
		- return Common Language Specification (CLS) data types such as String, Int32, Double
	- **GetValues** 
		- $-$  returns an array of objects representing all column values for the current row
	- ▶ IsDbNull, Close
	- ▶ GetName, GetOrdinal, GetSchemaTable
		- return metadata for the result set

#### **Example:**

```
Dim rdrStaff As OleDb.OleDbDataReader
rdrStaff = cmStaff.ExecuteReader()
Do While rdrStaff.Read()
   ListBox1.Items.Add(rdrStaff.GetString(0))
Loop
rdrStaff.Close()
```
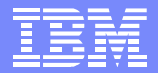

#### OLE DB .NET Provider example

```
Imports System
Imports System.Data
Imports System.Data.OleDb
Imports Microsoft.VisualBasic
Public Class Sample
 Public Shared Sub Main()
 [1]Dim dbConn As OleDbConnection = New _
            OleDbConnection("Provider=IBMDA400.1;Data Source=FORUM01;" & _
            "User ID=db2user;Password=db2user;Default Collection=SAMPLEDB")
 [2]Dim catCMD As OleDbCommand = dbConn.CreateCommand()
    catCMD.CommandText = "SELECT Name FROM staff"
    dbConn.Open()
 [3]Dim myReader As OleDbDataReader = catCMD.ExecuteReader()
   Do While myReader.Read()
      Console.WriteLine(vbTab & "{0}", myReader.GetString(0))
   Loop
   myReader.Close()
    dbConn.Close()
 End Sub
End Class
```
#### ADO.NET in a Disconnected Scenario

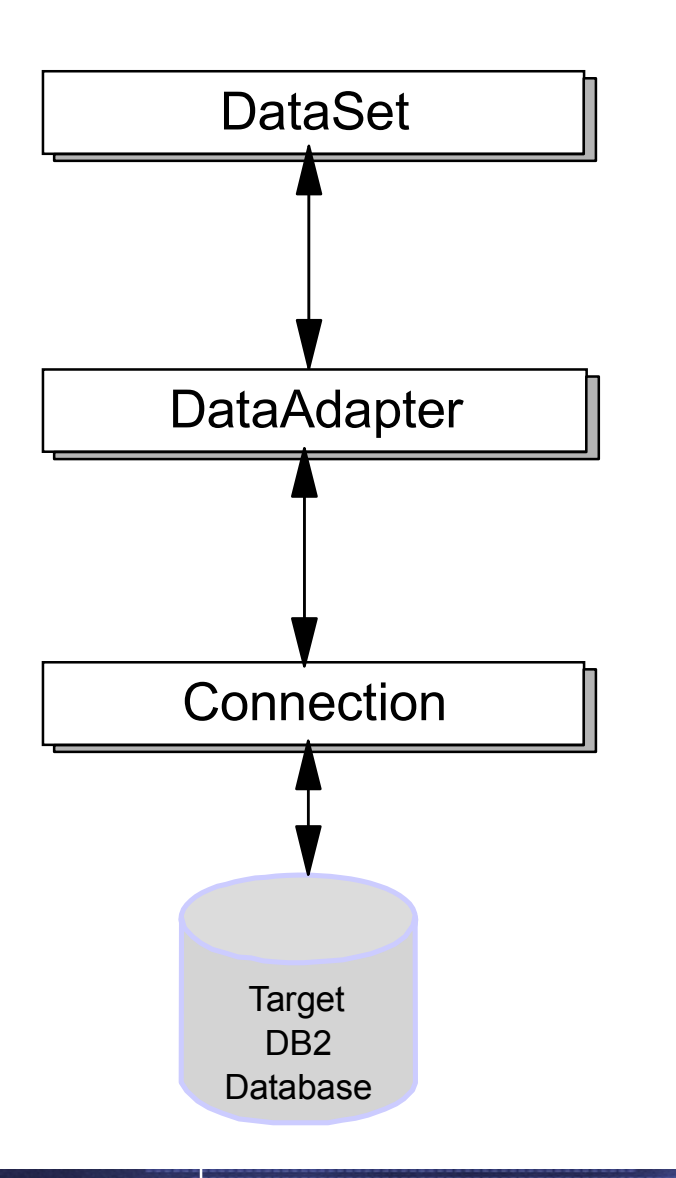

- Resources are not held on the server  $\blacksquare$ while the data is processed
- DataAdapter used to implicitly  $\mathbb{R}^2$ populate a DataSet and to update the central data store with changes made to the DataSet

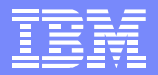

## DataSet Object

- corner stone of ADO.NET's disconnected architecture
	- **Perovides a disconnected cache of data from any source**
- **structure follows the relational data model** 
	- $\blacktriangleright$  looks like in-memory database
	- ▶ contains a collection of DataTables
		- DataTables contain DataColums and DataRows
		- DataTables can have primary key, foreign keys, relationships, and unique constraints
	- ▶ supports computed columns
- **is NOT a relational database though** 
	- ► supports just a subset of SQL-like syntax
	- no transactions or locking
	- ► CLR data types that are not compatible with SQL-99 standard

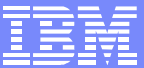

# DataSet Object Model

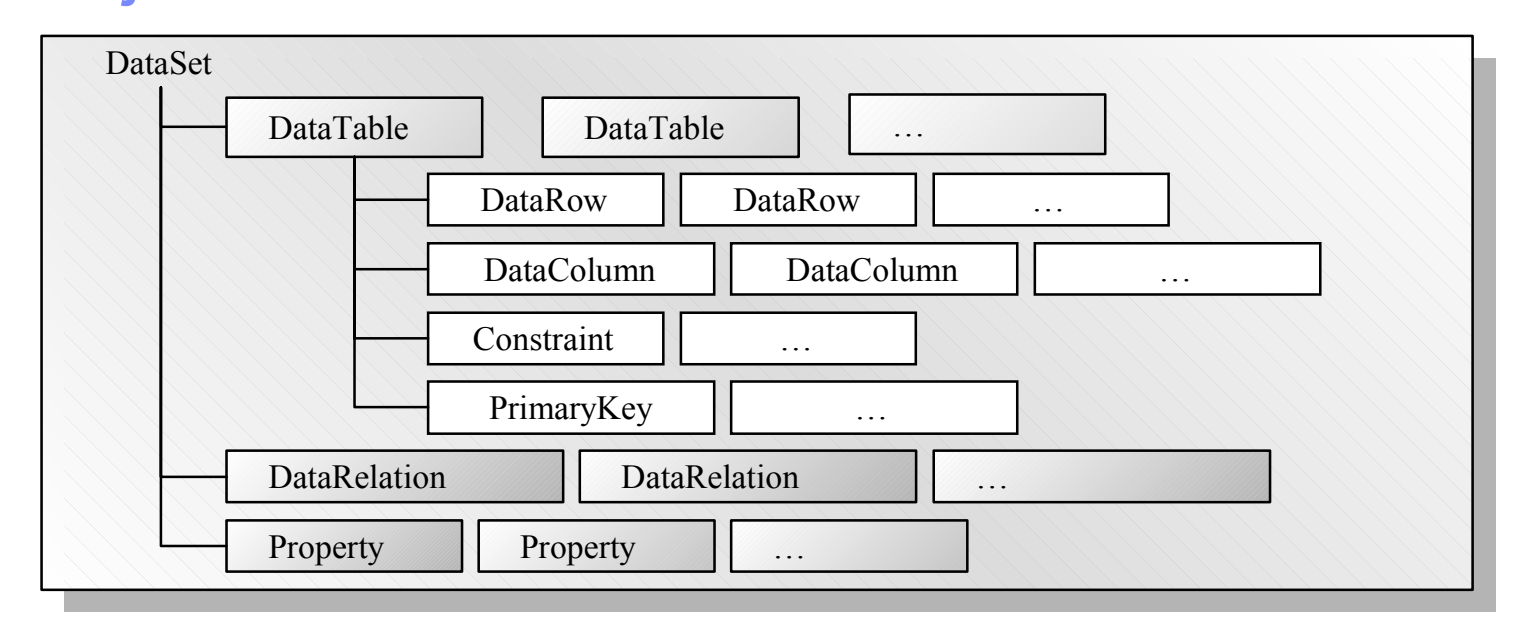

- DataSet High-level container class that holds collections of other  $\mathbb{R}^3$ objects
- DataTable Table with columns and rows  $\overline{\phantom{a}}$
- DataRow Relational tuple  $\mathcal{L}_{\mathcal{A}}$
- DataColumn Ralational columns  $\overline{\phantom{a}}$
- Constraint Data constraints to ensure table and inter-table consistency  $\mathcal{L}_{\mathcal{A}}$
- DataRelation Relationl between two tables to ensure data consistency
- Property user-defined, extended property

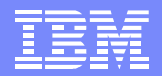

#### How to create DataSets and DataTables?

Programmatically  $\mathcal{O}(\mathcal{E})$ 

- **By using the graphical tools in Visual Studio .NET**
- By using DataAdapter and filling the DataSet from a relational data source
- **By loading and storing DataSet contents using XML**

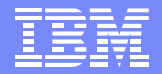

#### Building DataSet pragrammatically

**Add DataTable to DataSet programmatically**

IBM eServer

```
Dim dsSample As New DataSet("Sample")
Dim dtStaff As DataTable = dsSample.Tables.Add("Staff")
```
**Creating DataColumns programmatically**

```
Dim colID As DataColumn = dtStaff.Columns.Add("ID", GetType(System.Int16))
colID.AllowDBNull = False
```
**Setting the PrimaryKey property of a DataTable**

```
dtStaff.PrimaryKey = New DataColumn() {dtStaff.Columns("ID")}
```
**Creating a new row**

```
Dim drNewStaff As DataRow = dtStaff.NewRow
drNewStaff("ID") = 99
drNewStaff("Name") = "Novak"
dtStaff.Rows.Add(drNewStaff)
```
**Saving a DataSet using XML**

**dsStaff.WriteXml("\My Documents\Staff.ds")**

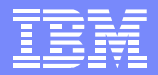

#### DataAdapter Object

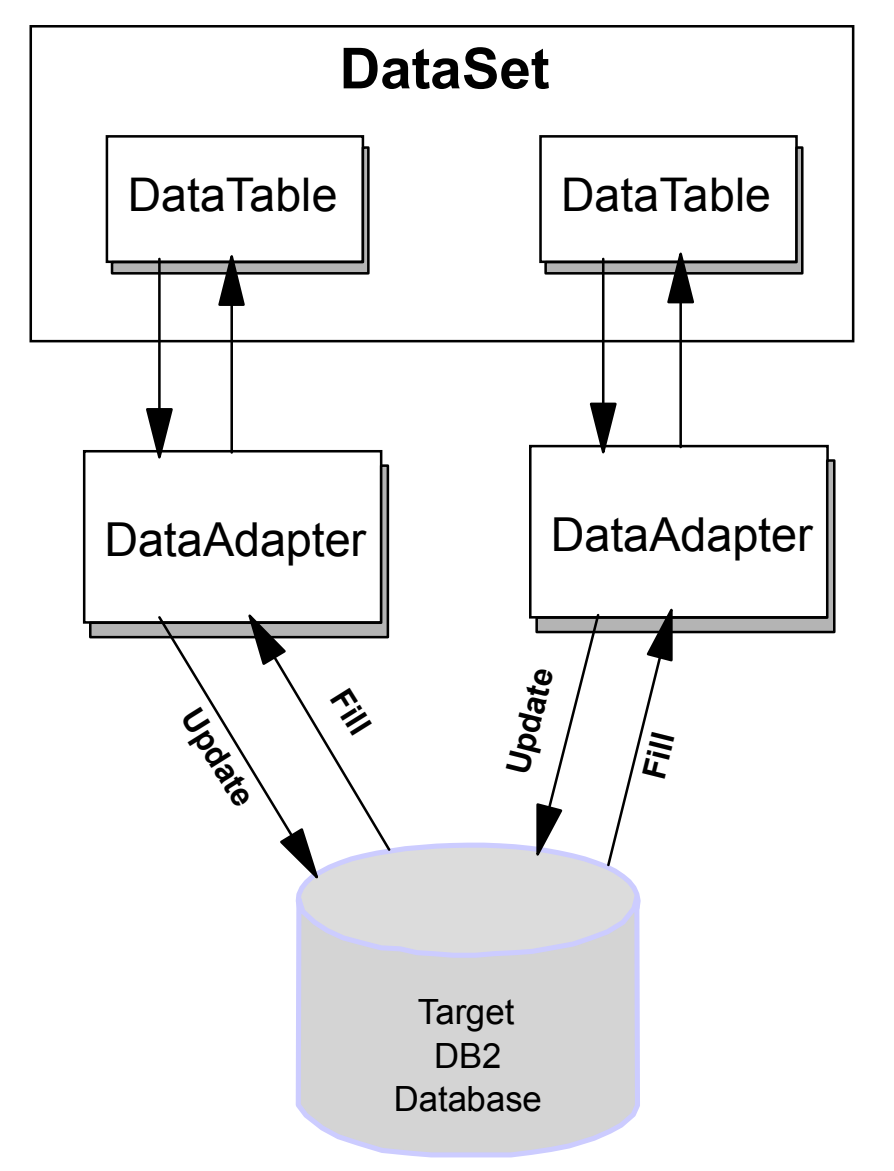

- DataAdapter is a bridge between a  $\overline{\phantom{a}}$ DataSet and a data source
- It encapsulates database connection  $\mathcal{L}_{\mathcal{A}}$ and database commands used to retrieve and save data
- It exchanges data between a single  $\mathcal{L}_{\mathcal{A}}$ DataTable and a single result set

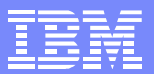

## DataAdapter Object Model

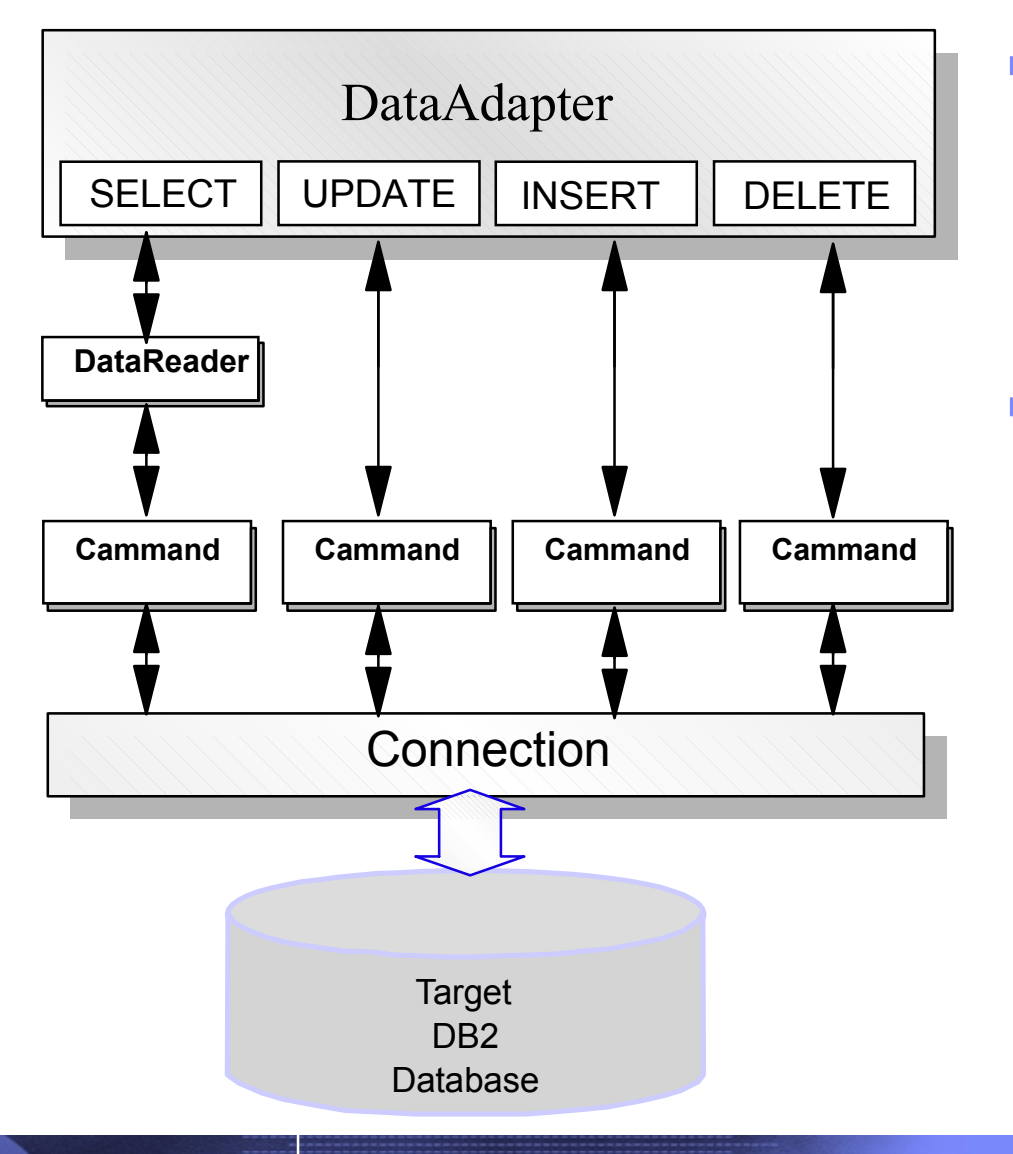

- **Properities** 
	- ▶ SelectCommand
	- **D**UpdateCommand
	- InsertCommand  $\blacktriangleright$  .
	- **DeleteCommand**
- Methods
	- $\blacktriangleright$  Fill
	- Update $\blacktriangleright$

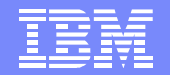

**IBM** eServer

#### ODBC .NET Provider example

```
Private Sub Form1_Load(ByVal sender As Object, ByVal e As System.EventArgs) _
            Handles MyBase.Load
  Dim strConnectionString As String
  strConnectionString = "DSN=iSeries;UID=db2user;PWD=db2user;DBQ=SAMPLEDB"
[1]cniSeries = New OdbcConnection(strConnectionString)
  daStaff = New OdbcDataAdapter
  cmdDelete = New OdbcCommand
  cmdInsert = New OdbcCommand
  cmdSelect = New OdbcCommand
  cmdUpdate = New OdbcCommand
  dsSample = New DataSet
[2]daStaff.DeleteCommand = cmdDelete
  daStaff.InsertCommand = cmdInsert
  daStaff.SelectCommand = cmdSelect
  daStaff.UpdateCommand = cmdUpdate
   ...
  cmdSelect. CommandText = "SELECT ID, NAME, DEPT, JOB, ""YEARS"", SALARY, COMM FROM STAFF"
  cmdSelect.Connection = cniSeries
[3]cmdDelete.CommandText = "DELETE FROM STAFF WHERE (ID = ?)"
  cmdDelete.Connection = cniSeries
  cmdDelete.Parameters.Add(New OdbcParameter("Original_ID", OdbcType.SmallInt, 0, _
      System.Data.ParameterDirection.Input, False, CType(0, Byte), CType(0, Byte), _
      "ID", System.Data.DataRowVersion.Original, Nothing))
[4]dsSample.Locale = New System.Globalization.CultureInfo("en-US")
End Sub
```
#### iSeries Access .NET provider (Beta)

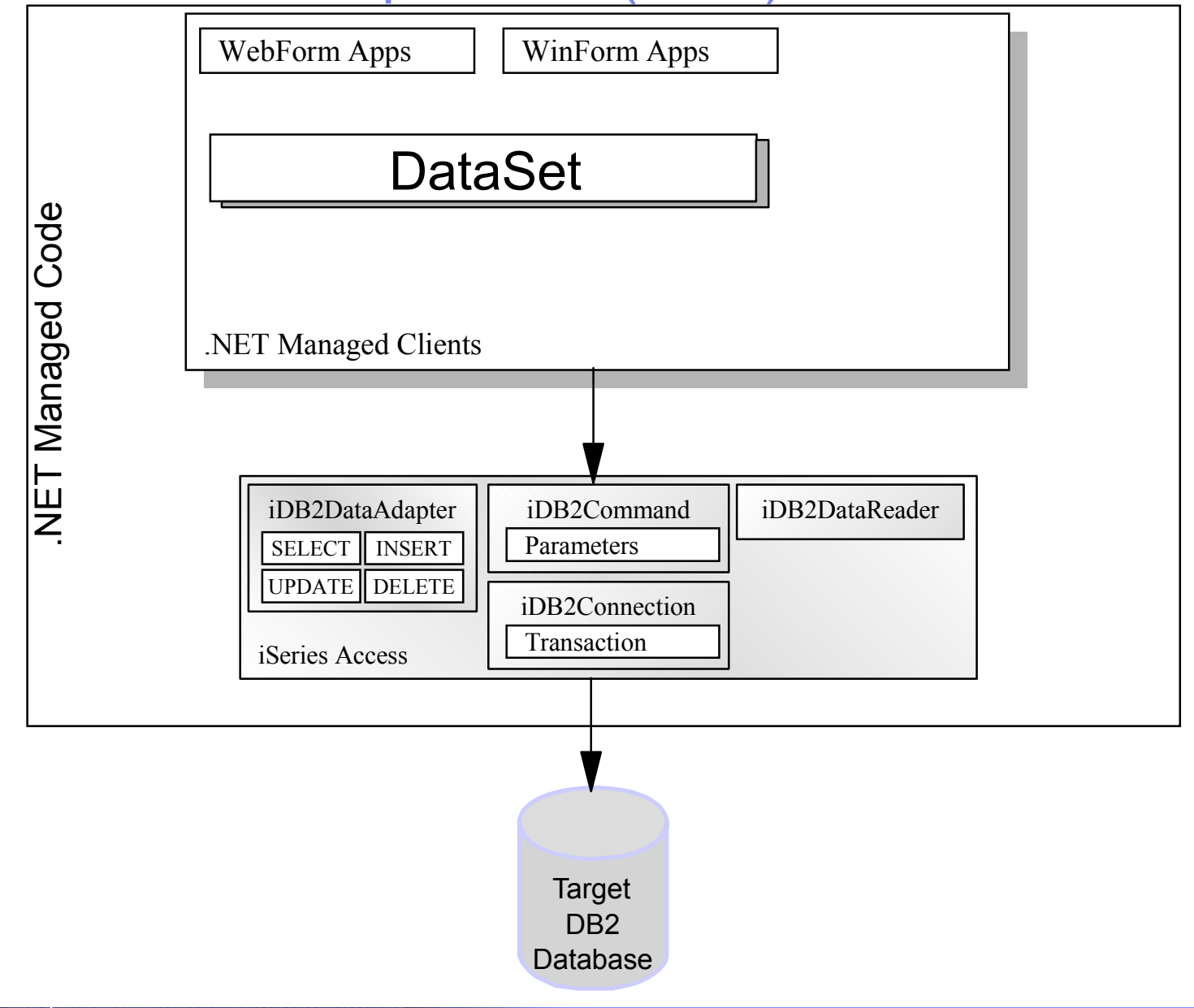

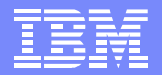

#### **iSeries Access .NET notes**

- iSeries Access .NET provider (Beta)
	- $\blacktriangleright$  Details available at:
		- http://www-1.ibm.com/servers/eserver/iseries/access/
		- Beta available October 31, 2003
- Install requires the .NET framework be on PC
	- ▶ Windows Server 2003 installs .NET framework by default
- Same basic requirements as iSeries Access ODBC and OLE DB to use
	- Database host server must be up and running
- Limited support on pre-V5R2 servers

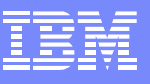

## **What is in the Beta?**

IBM eServer

#### **Supported**

- SQL (INSERT, UPDATE, DELETE)
- ▶ Commitment Control
- ▶ Connection Pooling
- SQL naming
- **Dunicode**
- $\blacktriangleright$  Tracing
- $\blacktriangleright$  Threads
- ▶ IASPs (multiple databases)
- Compression
- Stored procedure support
- Not supported  $\mathcal{L}_{\mathcal{A}}$ 
	- **Large Objects (LOBs)**
	- System naming  $( / )$
	- ▶ Package support
	- $\blacktriangleright$  Data links
	- User Defined Types
	- ▶ Record Level Access
	- ► CMD/PGM call
	- ▶ Data Queues

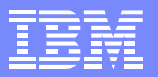

## .NET Framework Integration with DB2 UDB

- **DB2 Connect V8 includes ADO.NET Managed** Provider
- DB2 Add-ins for Visual Studio .NET  $\mathcal{L}_{\mathcal{A}}$

- ▶ Integrate DB2 into Microsoft Development Tooling
- ► Ease Creation of
	- Stored Procedures
	- Triggers
	- User Defined Functions

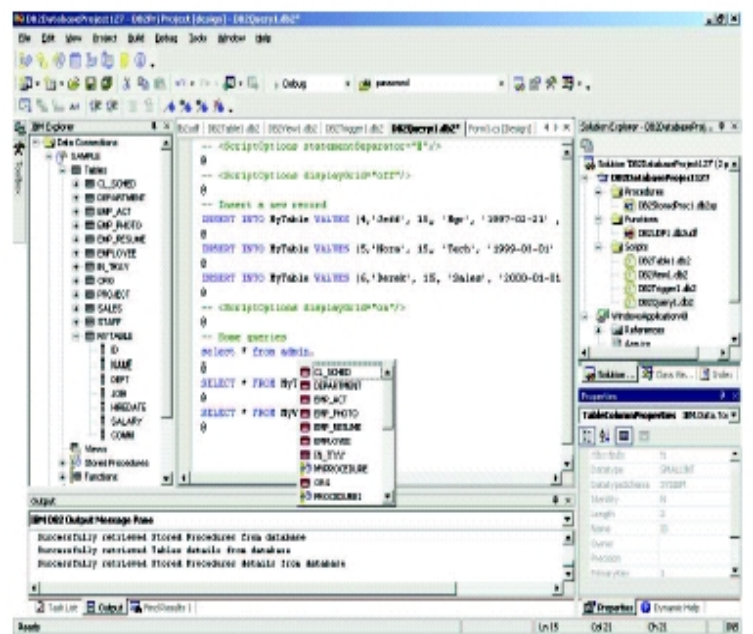

#### DB2 Application Development Technology Preview!

- Improved DB2 .NET Data Provider with better performance and support for DB2 UDB for iSeries servers
- Enhanced DB2 add-ins for Microsoft Visual Studio. NET  $\overline{\phantom{a}}$

- Support for building and deploying stored procedures and user defined functions using Visual Basic .NET, C# and other CLR programming languages
- Support for creating and deploying SQL/PL stored procedures  $\mathcal{L}_{\mathcal{A}}$ and functions
- To participate in this technology preview program visit: *https://www6.software.ibm.com/reg/dm/dm-adtpapp-i*

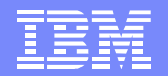

#### DB2 .Net Provider Example

```
Imports IBM.Data.DB2
   ...
  Dim strConnectionString As String
  strConnectionString = "database=MYiSERIES;user Id=db2user;password=db2user;"
[1]db2cniSeries = New IBM.Data.DB2.DB2Connection(strConnectionString)
  db2daDummy = New IBM.Data.DB2.DB2DataAdapter
  db2cmdSelect = New IBM.Data.DB2.DB2Command
  db2cmdDelete = New IBM.Data.DB2.DB2Command
[2]daDummy.DeleteCommand = db2cmdDelete
  daDummy.SelectCommand = db2cmdSelect
      ...
  db2cmdSelect.CommandText = "SELECT ID, COL2 FROM DUMMY"
  db2cmdSelect.Connection = db2cniSeries
[3]db2cmdDelete.CommandText = "DELETE FROM DUMMY WHERE (ID = ?) "
       db2cmdDelete.Connection = db2cniSeries
       db2cmdDelete.Parameters.Add(New IBM.Data.DB2.DB2Parameter("Original_ID", _
        IBM.Data.DB2.DB2Type.SmallInt, 1, System.Data.ParameterDirection.Input, _
        False, CType(0, Byte), CType(0, Byte), "ID", _
       System.Data.DataRowVersion.Original, Nothing))
[4]dsSample.Locale = New System.Globalization.CultureInfo("en-US")
End Sub
```
# Trademarks and Disclaimers

IBM eServer

IBM, IBM eServer, iSeries, DB2, DB2 Connect, and WebSphere are trademarks or registered trademarks of International Business Machines Corporation.

Java and all Java-based trademarks are trademarks of Sun Microsystems, Inc. in the United States, other countries, or both.

Microsoft, Microsoft ActiveX, and the Windows logo are trademarks of Microsoft Corporation in the United States, other countries, or both.

IBM makes no commitment to make available any products referred to herein.

All other registered trademarks and trademarks are properties of their respective owners.

References in this publication to IBM products or services do not imply that IBM intends to make them available in every country in which IBM operates.

This material contains IBM copyrighted sample programming source code ("Sample Code"). IBM grants you a nonexclusive license to compile, link, execute, display, reproduce, distribute and prepare derivative works of this Sample Code. The Sample Code has not been thoroughly tested under all conditions. IBM, therefore, does not guarantee or imply its reliability, serviceability, or function. IBM provides no program services for the Sample Code. All Sample Code contained herein is provided to you "AS IS" without any warranties of any kind.